## **2. Literaturübersicht**

Die dorsale Instrumentierung der Wirbelsäule dient der Stabilisierung und somit der Ruhigstellung des betroffenen Segments der Wirbelsäule. Ferner soll das gegebenenfalls druckgefährdete Rückenmark entlastet werden. Meist werden Schrauben/Stangensysteme oder Platten verwendet, um die nötige Stabilität zu erreichen. Komplett geborstene Wirbelkörper können entweder durch körpereigenen oder körperfremden Knochen oder durch künstliche Platzhalter (z.B. Titankörbchen) ersetzt werden (1). Der vorliegenden Studie lagen ausschließlich dorsale Wirbelsäulenstabilisationen zugrunde. Im folgenden Kapitel wird die dorsale Wirbelsäulenstabilisation und das Thema computergesteuertes Operieren besprochen.

# **2.1 Verletzungen der Brust- und Lendenwirbelsäule**

Wirbelkörperverletzungen entstehen typischerweise durch starke Gewalteinwirkung. Je ausgeprägter die Verletzung (Knochen, Bandscheiben, Bänder), desto größer die resultierende Instabilität. Wesentlich für das Verständnis von Verletzung und Behandlung einer Wirbelsäulenfraktur ist die Frage nach Stabilität beziehungsweise Instabilität (2).

Über die Hälfte der Verletzungen an der Wirbelsäule findet man im Bereich des thorakolumbalen Übergangs, dass heißt im Abschnitt BWK XI bis LWK II. (Weitere 25% der Verletzungen sind im

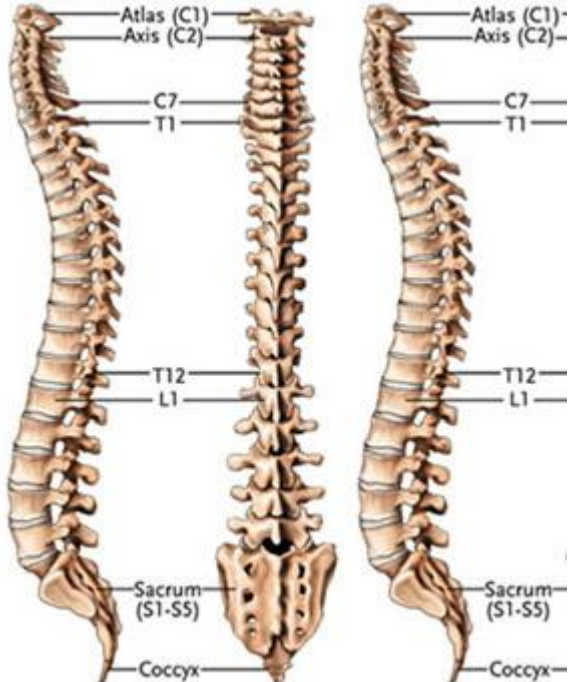

Bereich der mittleren und unteren Lendenwirbelsäule lokalisiert. Traumata der mittleren und oberen Halswirbelsäule sind prozentual verglichen weitaus seltener zu beobachten (3).

### **Abb.1 Anatomie der Wirbelsäule**

Die Erklärung für dieses Verteilungsmuster liefert die Anatomie. Der Abschnitt von BWK 1-10 ist durch den Brustkorb relativ stabilisiert. Im Gegenteil dazu ist der Abschnitt von BWK 11 bis LWK 2, also der thorakolumbale Übergang, relativ beweglich. Hier erfolgt der Übergang von der Brustkyphose in die Lendenlordose und von der relativ starren Brustwirbelsäule zur frei stehenden Lendenwirbelsäule. Diese zwei Gründe bedingen die hohe Verletzungsgefahr dieses Wirbelsäulenabschnittes.

Das heißt, dass axial einwirkende Kräfte in diesem Bereich auf einen geraden Säulenabschnitt treffen. Kräfte, die auf Anteile der Wirbelsäule oberhalb bzw. unterhalb der genannten Stelle treffen, werden durch die kyphotische bzw. lordotische Krümmung gemindert. Ein weiterer Grund ist die abrupte Änderung der Wirbelgelenkstellung (4).

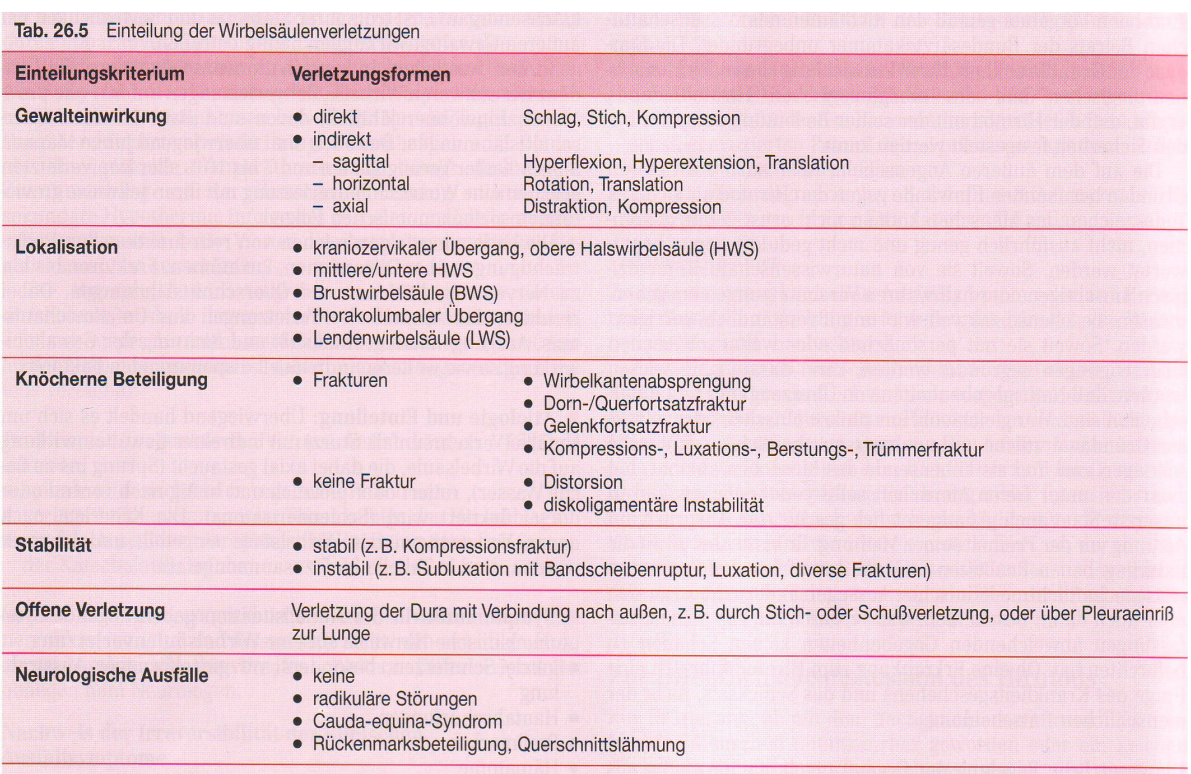

#### **Abb.2 Einteilung der Wirbelsäulenverletzungen**

Ätiologisch kann man an erster Stelle Sport-, Arbeits- und Verkehrsunfälle nennen, die gehäuft zu Läsionen der Wirbelsäule führen, wobei die Wirbelsäulentraumata zu 50% Verkehrsunfällen zuzuschreiben sind (5).

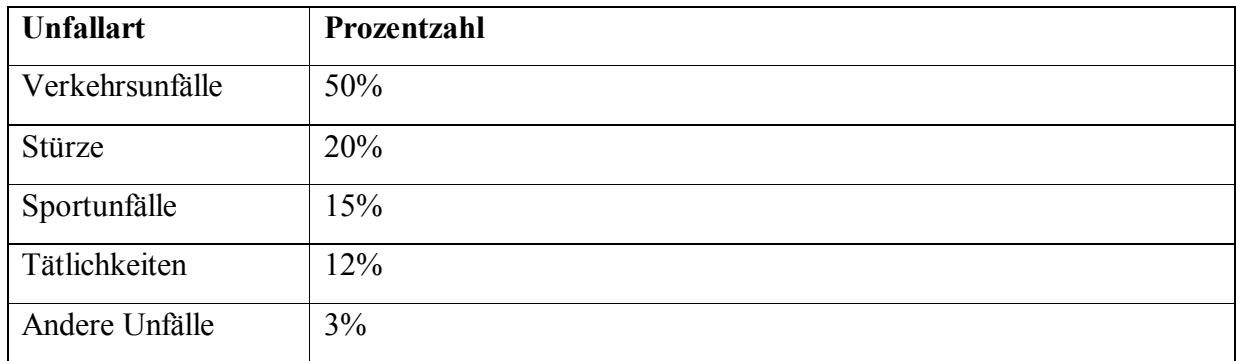

#### **Tabelle 1 Ursachen von Wirbelsäulentraumata (5)**

Zu den Ursachen pathologischer Wirbelbrüche zählen lokale oder generalisierte Erkrankungen wie Knochentumoren, Skelettmetastasen, Osteitis, Osteomalzie und Osteoporose. Hier findet man häufig keinen adäquates Unfallereignis. Bereits Alltagsbelastungen können bei den genannten Krankheitsbildern zu Läsionen und Brüchen an den Wirbelkörpern führen. Auch bestimmte rheumatische Erkrankungen können zu Brüchen der Wirbelsäule führen (6). Etwa ein Viertel der Unfälle entsteht bei sportlichen Aktivitäten (Reiten, Skifahren, Paragliding etc.). Dazu kommen noch Stürze, Sprünge ins seichte Wasser, Haushalts- und Arbeitsunfälle sowie direkte Traumata (Pfählung, Schuss etc).

Männer dominieren mit einem zweidrittel Anteil und einem deutlichen Altersgipfel zwischen 20 und 40 Jahren (4). Eine Ausnahme stellen die osteoporotisch bedingten Wirbelsäulenfrakturen dar, die bei Frauen nach der Menopause weitaus häufiger sind. Ab dem 50. Lebensjahr wird für Frauen ein Wirbelkörperfrakturrisiko von 32% angegeben (7).

# **2.2 Die dorsale Wirbelsäulenstabilisation**

Bei der dorsalen Wirbelsäulenstabilisation müssen primär die betroffenen Wirbelkörper über einen dorsalen Zugang freigelegt werden. Der Patient wird in Bauchlage gelagert und über den dorsalen Zugang mit einem winkelstabilen Stabsystem, zum Beispiel dem USS-Universal Spine System, versorgt (8).Diese erlauben eine kurzstreckige Fusionierung mit Erhalt einer echten Lordose beziehungsweise Kyphose und der intervertebralen Distanz (9). Die Muskulatur sollte so sparsam wie möglich abgelöst werden. Über eine Hemilaminektomie oder Laminektomie eröffnet man den Spinalkanal und kann prolabierte Hinterkantenfragmente zurückschieben beziehungsweise die räumliche Einengung des Spinalkanals durch Freilegung des Durasackes aufheben. Hierzu wird die Lamina an einer kleinen Stelle eröffnet und anschließend Schritt für Schritt mit Stanzen abgetragen.

Für die dorsale Stabilisation eignen sich Stabsysteme, wie ein Fixateur interne, da man mittels dieser Technik kurzstreckig fusionieren kann und dadurch nur den Bewegungsverlust kleiner Wirbelsäulenabschnitte in Kauf nehmen muss (10). Bei vielen Verletzungen von Wirbelkörpern muss der Operateur eine bisegmentale Montage vornehmen, wenn die Schrauben im fragmentierten Wirbelkörper keinen sicheren Halt finden. Im günstigen Fall führt eine monosegmentale Montage zwischen dem verletzten und dem darüber liegenden Wirbel zum Operationsziel. Die Segmentüberbrückung sollte möglichst kurzstreckig vorgenommen werden, um einen größeren Funktions- und Bewegungsverlust zu vermeiden. In seltenen Fällen bedarf es der Einbeziehung von mehr als 2 Segmenten (11). Als Erstes sucht der Operateur die Pedikel der angrenzenden Wirbelkörper auf. Je nach Wirbelsäulenabschnitt gilt es hier die anatomischen Strukturen und die damit verbundenen unterschiedlichen Eintrittsrichtungen und –punkte zu kennen. Die meisten Chirurgen orientieren sich hierbei an den Zwischenwirbelgelenken und den Querfortsätzen der Wirbel. Die sichere Platzierung einer Pedikelschraube setzt eine präzise Identifikation des Eintrittspunktes, eine korrekte Neigung des Schraubkanals in der Horizontalund der Transversalebene und die adäquate Schraubeneindringtiefe voraus (12).

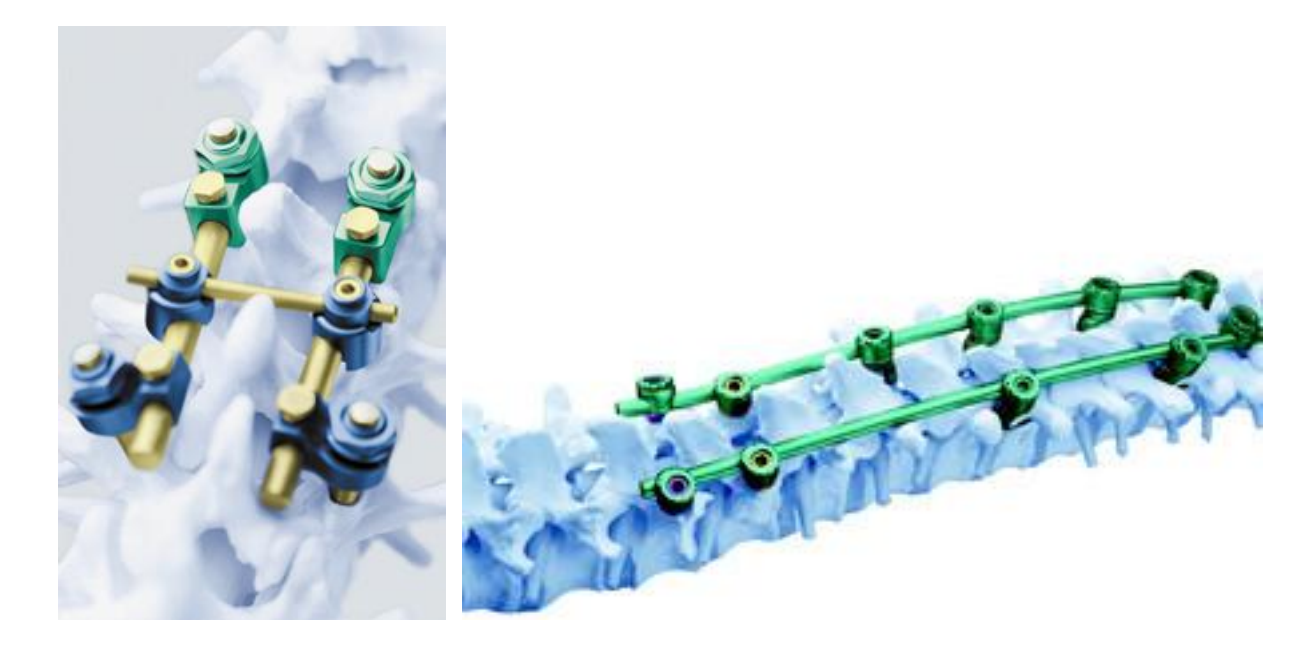

#### **Abb. 3 Fixateur interne (USS, Synthes™)**

Die Schrauben müssen zentral im Pedikel platziert werden, ihn ausfüllen, ohne ihn zu zerbersten. Die folgenden Abbildungen zeigen die verschiedenen Festlegungen der Eintrittspunkte in den Pedikel und die erforderliche Winkelneigung der eingebrachten Schraube am Beispiel eines thorakalen Wirbelkörpers.

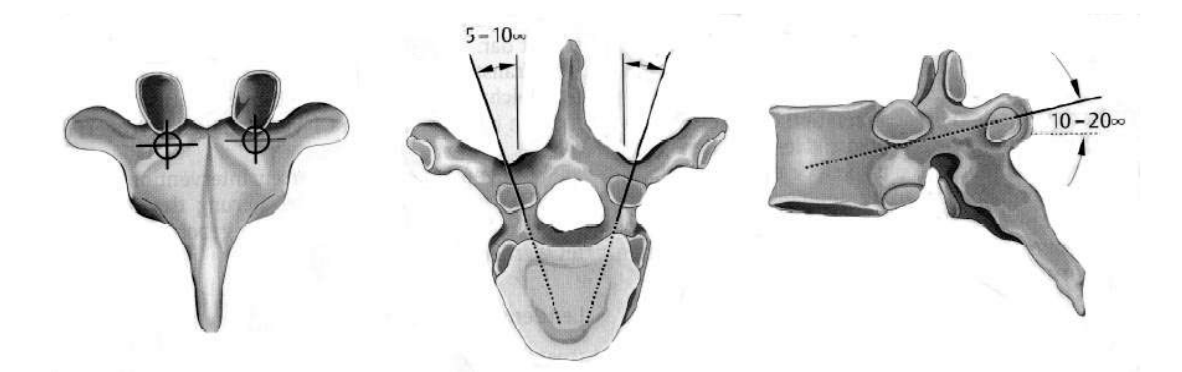

**Abb. 4 Eintrittsstelle und Neigungswinkel der Pedikelbohrung und Verlauf des Bohrkanals an der thorakalen Wirbelsäule**

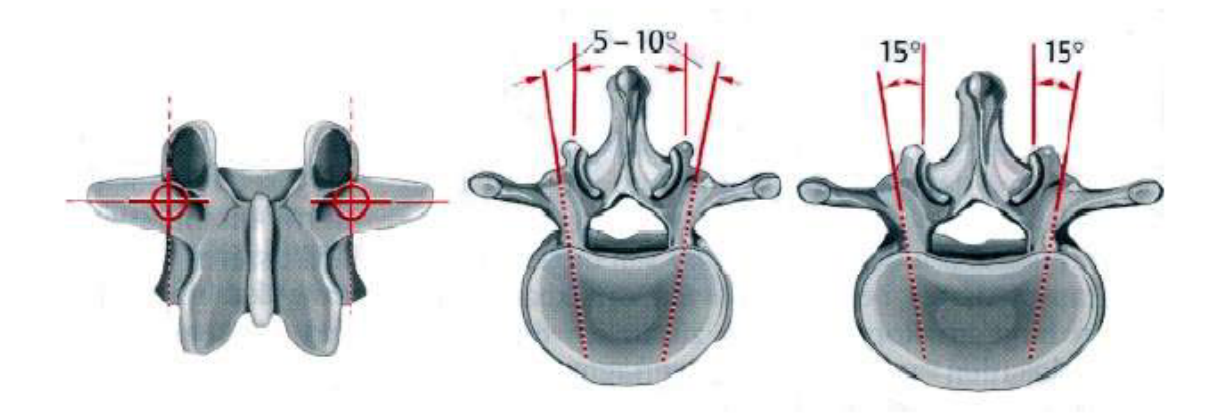

#### **Abb. 5 Eintrittsstelle und Neigungswinkel der Pedikelbohrung und Verlauf des Bohrkanals an der thorakalen Wirbelsäule**

An entsprechender Stelle wird der Wirbelkörper eröffnet. Nach der Präformation des Kanals mit Hilfe einer Vertiefungsahle treibt der Operateur die Ahle durch rotierende Bewegungen und unter leichtem Druck in den Knochen vor. Die Widerstandsqualität gibt währenddessen Aufschluss, ob sich der Operateur in Weichteilen, im spongiösen Knochen oder in kortikalen Bereichen befindet (13). Ein C-Arm-Bildwandler dient hierbei der Lageüberprüfung, vor allem bei Einsatz einer Bohrmaschine, da der Operateur bei dieser Vorgehensweise kaum Widerstand durch die knöchernen Strukturen erfährt.

Unabhängig von der Bildwandler-Kontrolle kann der Operateur mit einem Längsmessgerät testen, ob der Kanal im Pedikel verläuft und dabei gleichzeitig die erforderliche Schraubenlänge festlegen. Die Haken an diesem Messgerät dienen dem Aufspüren von Perforationen der Kortikalis. Die geplanten Schrauben dürfen insbesondere die ventrale Kortikalis nicht perforieren, um dortige vasale Strukturen nicht zu verletzen und einen optimalen Halt des Implantats zu gewährleisten (14). Bei der Wahl des Schraubendurchmessers orientiert sich der Arzt am

# **Literaturübersicht Kapitel 2 Seite 10**

Pedikeldurchmesser und damit an der Höhe und der individuellen Beschaffenheit des Wirbelkörpers.

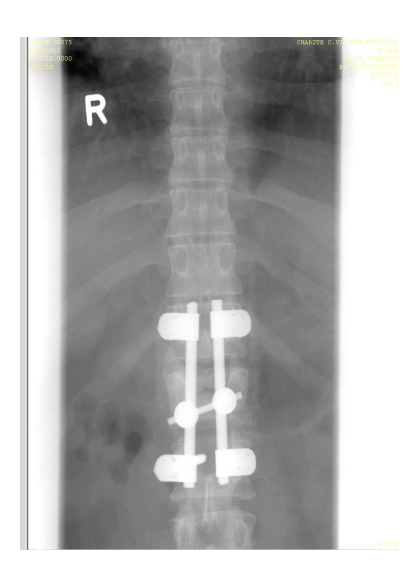

**Virchow Klinikum Charité Berlin Virchow Klinikum Charité Berlin**

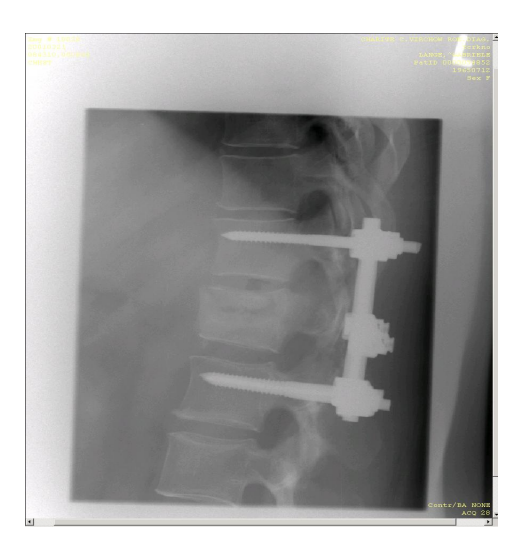

**Abb. 6 Dorsale Wirbelsäulenstabilisation I Abb.7 Dorsale Wirbelsäulenstabilisation II**

Anschließend werden Längsstäbe seitlich in halbkreisförmige Ausschnitte der Pedikelschraubenköpfe geschoben und mit einer Hülse arretiert, die wiederum mit einer Mutter fixiert wird. Der Winkel zwischen Schraube und Längsstab ist begrenzt variabel, sodass die Stäbe gegebenenfalls an die anatomische Form der Wirbelsäule angepasst werden müssen. Indem man den Längsstab anpasst, richtet man gleichzeitig den zerstörten Wirbelkörper auf. Zusätzlich können Querstäbe zur Stabilisation eingefügt werden. Abschließend führt der Operateur gegebenenfalls eine Spondylodese durch, bei der er mit einem kleinem Meisel oder Luer die Zwischenwirbelgelenke entknorpelt, die Lamina deperiostiert und die Kortikalis aufraut (15).

# **2.3 Navigationssysteme**

Im orthopädisch-unfallchirurgischen Operationssaal sind Operationen mit computerassistierter Chirurgie heute häufig schon Alltag. Computerassistierte Chirurgie dient der Verknüpfung der präoperativ oder intraoperativ gewonnen Bilddaten oder Positionsdaten mit der intraoperativen Instrumentenposition. Sie unterstützt den Operateur bei der Orientierung im Operationssitus und bietet ihm eine permanente Kontrolle seiner Instrumente im Operationsfeld ohne Einsatz einer zusätzlichen Bildwandlerkontrolle. Die breiteste Anwendung findet die CT-basierte Navigation, welche in der Unfallchirurgie standardisiert eingesetzt wird. Fehlerquellen können frühzeitig erkannt und umgangen werden, indem intraoperativ auf eine präoperativ erstellte oder Echtzeit-Bildgebung unter Berücksichtigung aller drei Schnittebenen des Patienten zurückgegriffen wird. Auf einen digitalen CT Datensatz werden die chirurgischen Instrumente in Echtzeit projiziert (16). Das Navigationssystem stellt somit eine Verbindung zwischen der realen Operationssituation, der Lage im Raum, aller benutzen Instrumente, der Knochenanteile und dem CT Bild des Patienten her. Macunias (17) spricht in seinem Artikel *Intraoperative cranial navigation* von folgenden Vorteilen der Navigation:

- Präoperative Planung von Zugangswegen
- Festlegen einer Operationsstrategie
- · Orientierungshilfe im Operationssitus
- · Wiederauffinden von anatomischen, pathologischen Strukturen und Fremdkörpern
- · Führung von Instrumenten in drei Schnittebenen
- · Weniger invasive chirurgische Vorgehensweisen
- · Verkürzung von Operationsdauer
- · Geringere Morbidität
- · Genauere Bestimmung der Läsionen
- · Einbeziehung von Echtzeitdaten dienen der Qualitätskontrolle

Da auf dem medizinischen Markt eine Vielzahl an unterschiedlichen Geräten zu finden ist, beschränkt sich die vorliegende Arbeit auf die kurze allgemeine Vorstellung der Technik und ihre Anwendungsmöglichkeiten. Die unterschiedlichen Geräte bestehen letztlich aus vergleichbaren Hardwarekomponenten:

**Workstation:** besteht aus einem leistungsfähigen Rechner, einem Treckingsystem (Empfänger), einer Infrarot-Lichtquelle und Kamerasystem, einer Eingabetastatur, einem Bildschirm und einer Schnittstelle zwischen Rechner und Operationsinstrumentarien (18).

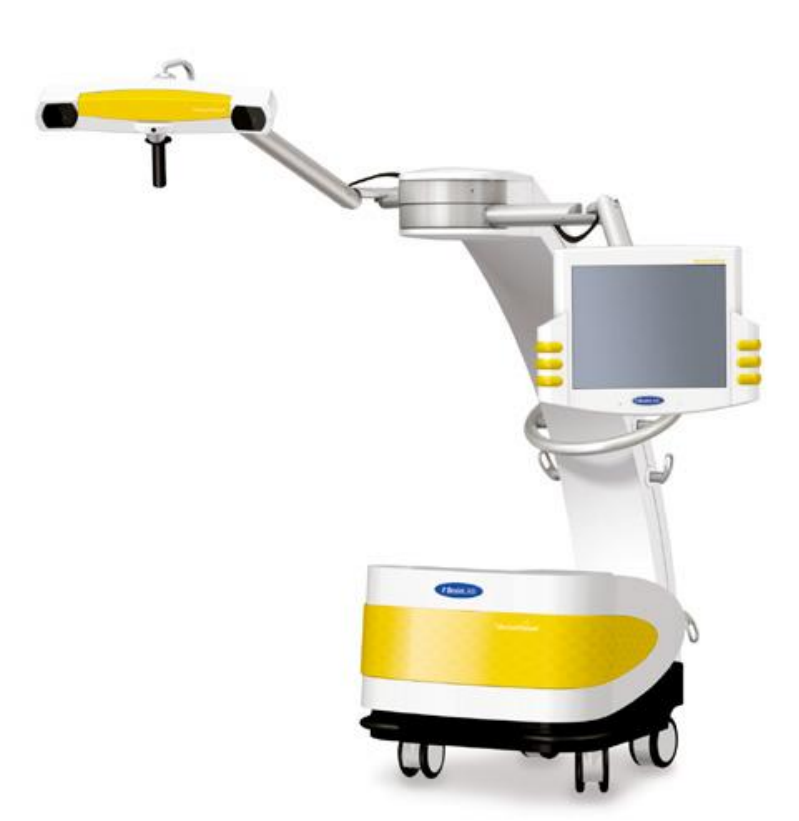

#### **Abb. 8 Vector Vision - Spine**

Das Treckingsystem empfängt die Signale bzw. Reflexsignale der Sender. Die Referenzkörper am Patienten sind wie die Instrumente mit aktiven Markern (Infrarot-Leuchtdioden) oder mit passiv Infrarotlicht reflektierenden Kugeln mit speziell beschichteter Oberfläche versehen. Die Verwendung von Infrarotlicht garantiert einen operationskompatiblen Aufbau, der nur unwesentlich durch Fremdlicht zu beeinflussen ist (19).

In den folgenden Fotos sind die benötigten Instrumente des Vector Vision-Systems der Firma Brain Lab zu sehen. Alle Instrumente sind mit Markerkugeln ausgestattet. In der Kamera sind

# **Literaturübersicht Kapitel 2 Seite 13**

wiederum Infrarotstrahler zu finden, deren Infrarotlicht durch die Marker an den Instrumenten reflektiert wird.

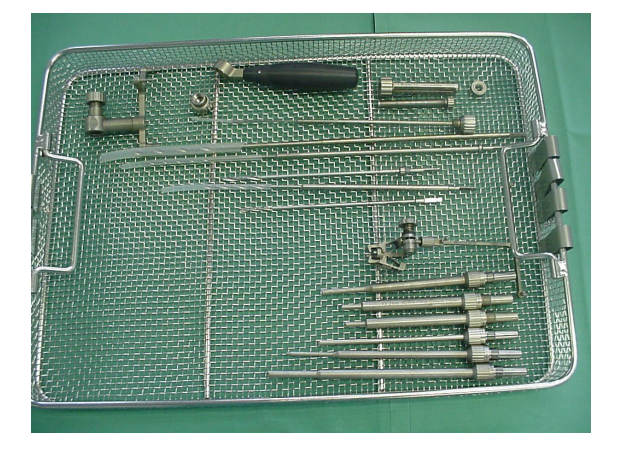

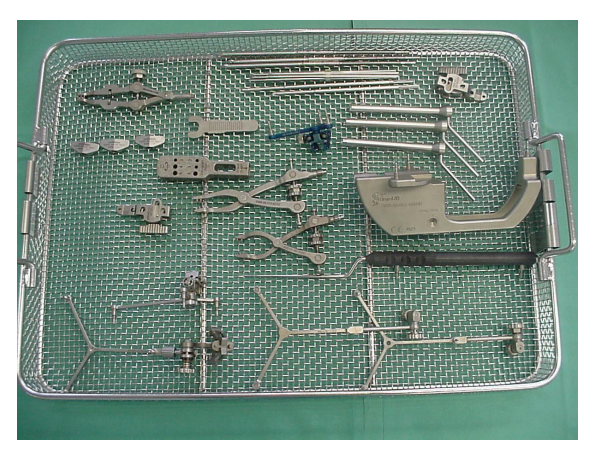

**Abb. 9 Instrumentarium einer Abb. 10 Instrumentarium einer Navigationsoperation I** Navigationsoperation II

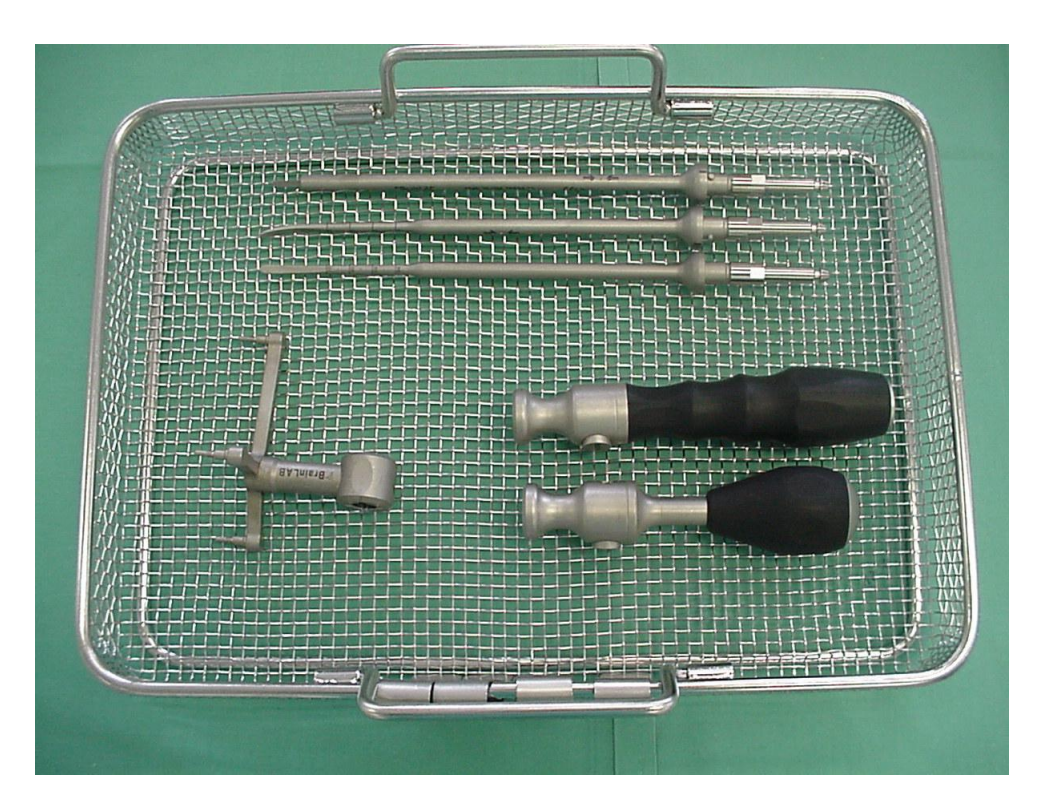

### **Abb. 11 Instrumentarium einer Navigationsoperation III – Virchow Klinikum Charité Berlin**

Das Touchscreen dient der Kalibrierung der Instrumente, der Visualisierung und der sterilen Bedienung des Systems. Die Workstation wird am Operationstisch positioniert, um in Reichweite des Operateurs zu sein und von der Infrarotkamera erkannt zu werden (20).

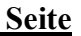

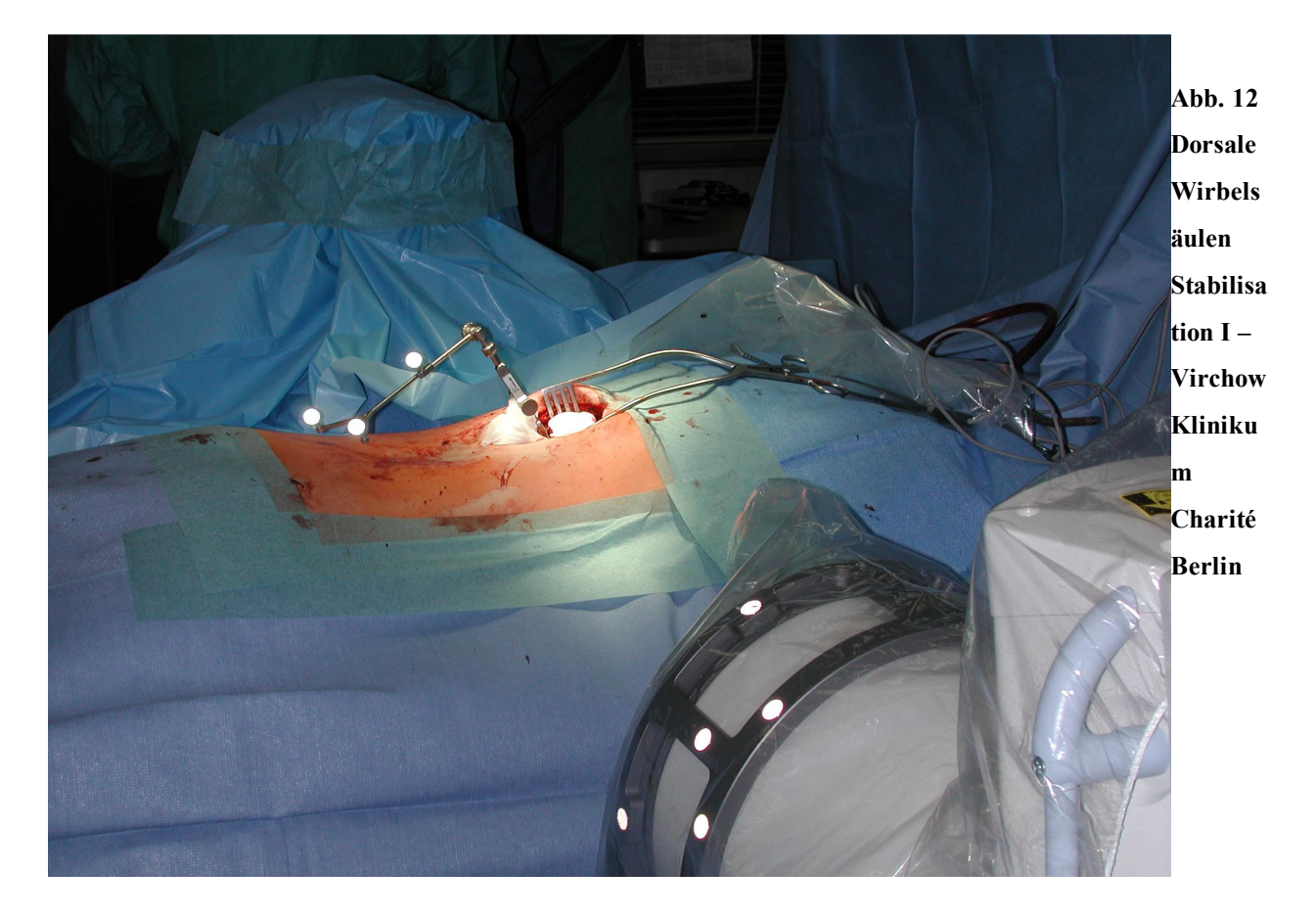

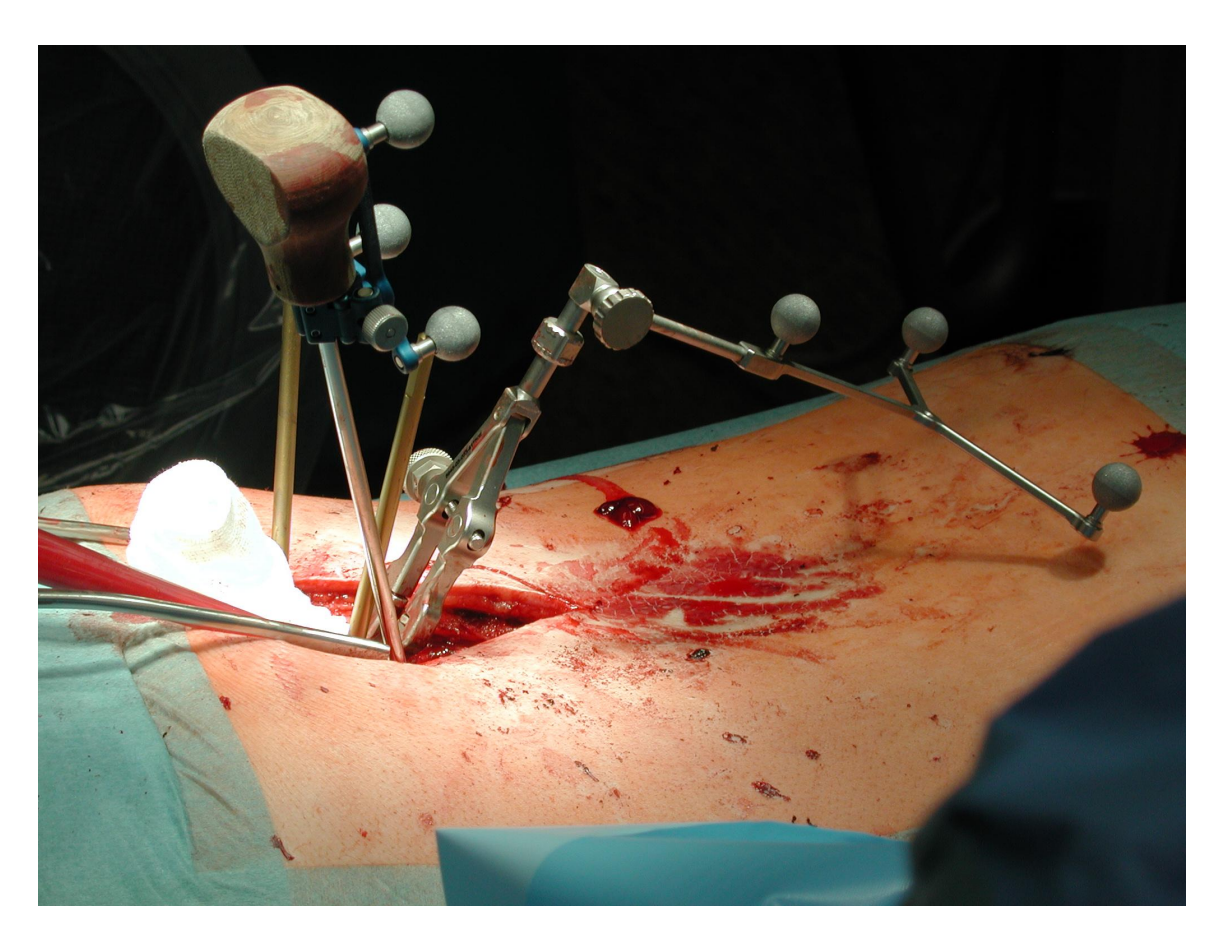

### **Abb. 13 Dorsale Wirbelsäulen Stabilisation II – Virchow Klinikum Charité Berlin**

Nach Anschluss aller Geräte werden diese zunächst kalibriert. Eventuell muss die Kameraausrichtung optimiert werden, damit alle Geräte vom System erfasst werden können. Anschließend wird mit Hilfe des Kalibrierblocks die Kalibrierung der Instrumente vorgenommen. Vor jeder Operation sollte dieser Vorgang erfolgen, da sich die Zeigeinstrumente durch den häufigen Einsatz verbiegen können.

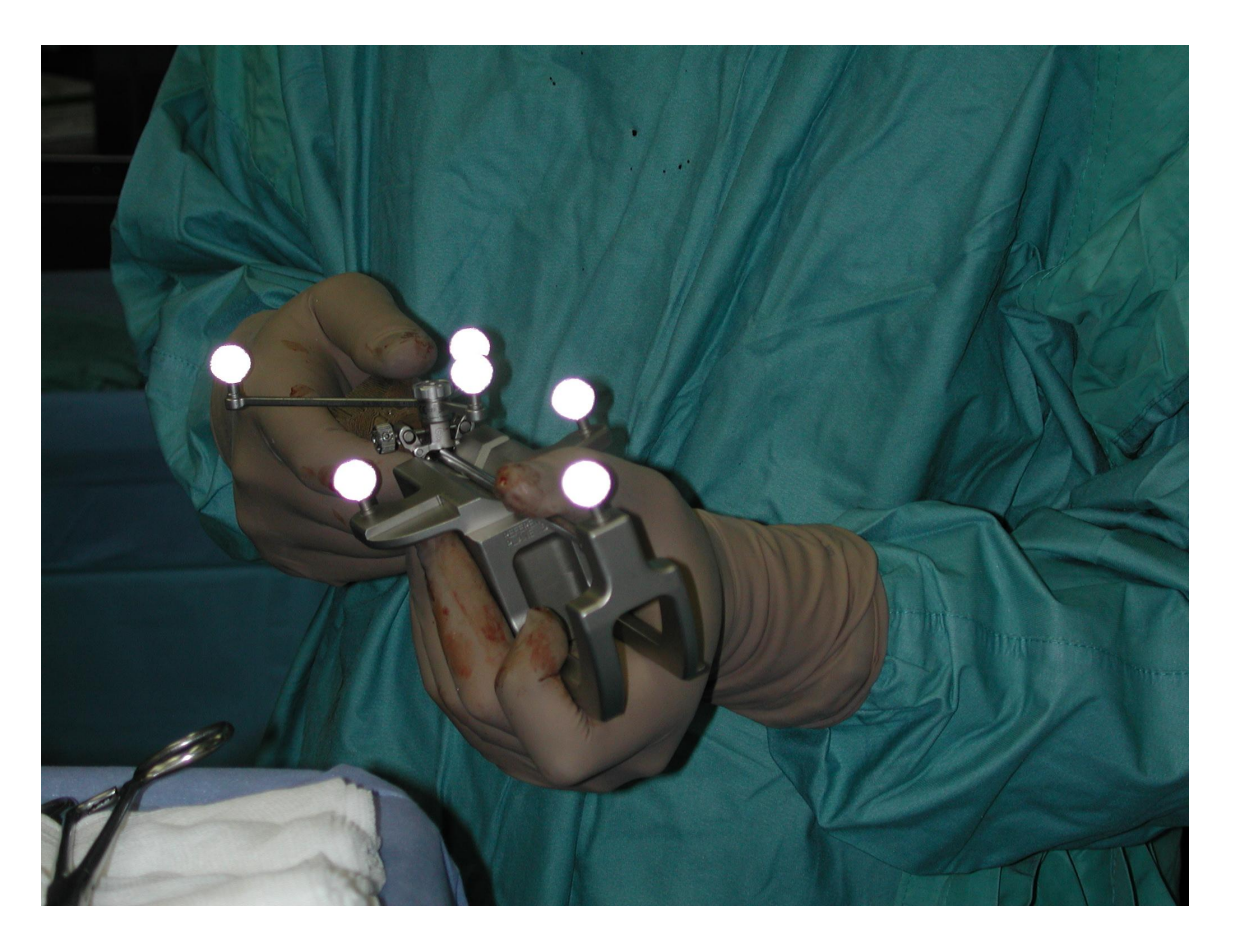

**Abb. 14 Kalibrierung – Virchow Klinikum Charité Berlin**

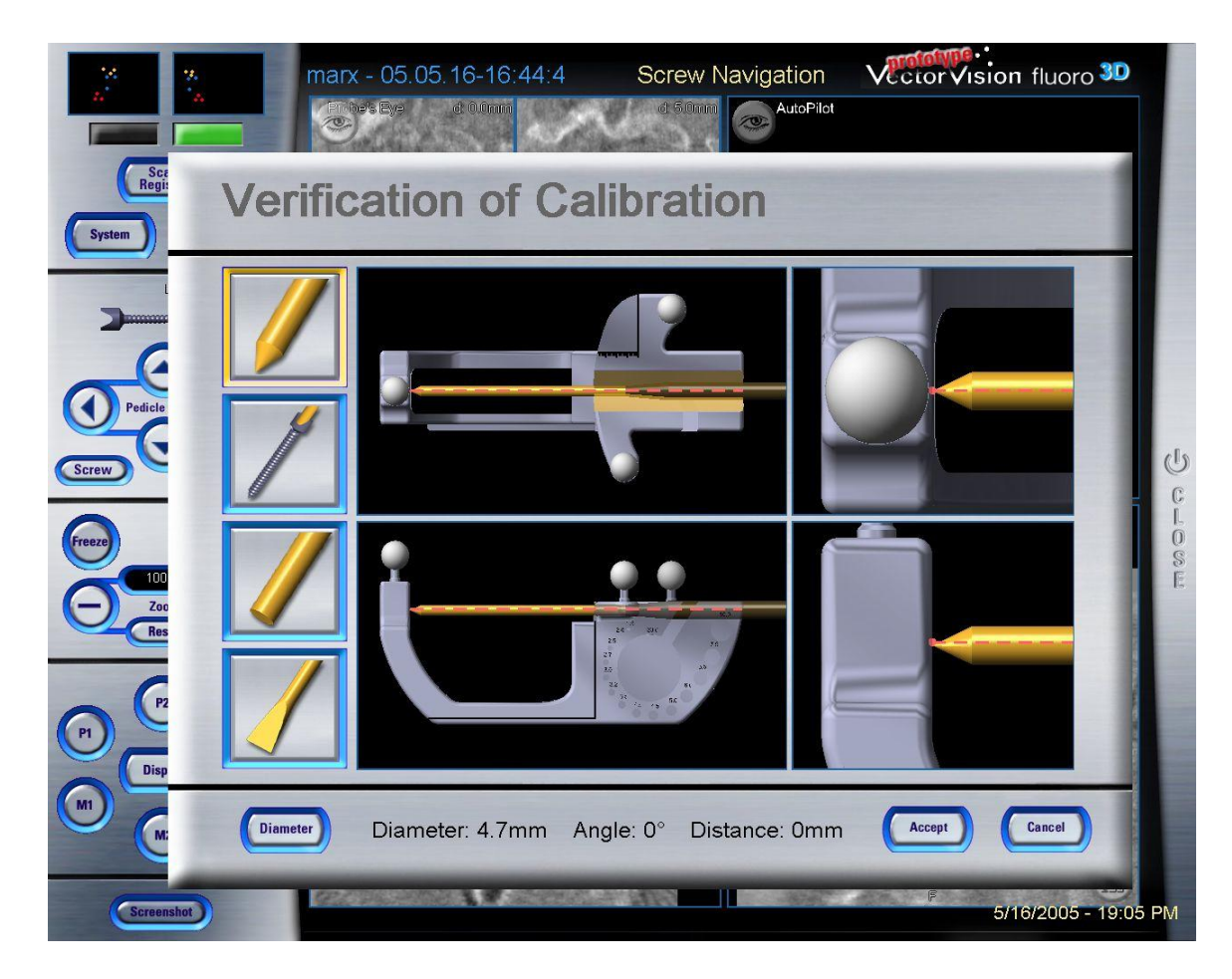

#### **Abb. 15 Kalibrierung – Vector Vision**

Zur chirurgischen Navigation ist ein präoperativer Registrierungsprozess notwendig, um dem Computer anschließend die Anhaltspunkte zwischen Operationssituation und präoperativer Bildgebung zu liefern. Präoperativ werden am virtuellen Bild so genannte Landmarken festgelegt, die so markant sind, dass der Operateur sie in situ leicht wieder finden kann. Pro Wirbelkörper werden 5 Landmarken definiert. Hier dienen zur leichteren Orientierung im Operationsfeld besonders eindeutige Strukturen, wie Erhebungen und Vertiefungen am Wirbelkörper (18). Der

3D-Zeigepointer hat eine punktförmige Spitze. Er wird intraoperativ zur Registrierung verwandt, dass heißt, er dient der Punkteauswahl am Wirbelkörper und kann intraoperativ zur Bedienung der virtuellen Tastatur eingesetzt werden. Um eine Verbindung vom virtuellen Objekt zu Workstation, Instrumenten und Patient herzustellen, ist die Registrierung, auch Matching genannt, unumgänglich. Dadurch wird es möglich, die vom Navigationsgerät relativ zur Anatomie gemessene Instrumentenposition am Monitor darzustellen (19). Die Genauigkeit in diesem Arbeitsschritt ist Vorraussetzung für eine exakte Navigation. Es werden daher Punkte im Raum definiert, die ein virtuelles Rasterbild der zu operierenden Wirbelkörper ergeben. Anschließend werden die ermittelten Koordinaten mit dem dreidimensionalen CT Bild abgeglichen. Auf dem Bildschirm erscheinen die präoperativ gewählten Messpunkte und die intraoperativ digitalisierten Messpunkte verschiedenfarbig. Die optische Überlappung der verschiedenfarbenen Messpunkte spiegelt die Matching-Genauigkeit wieder. Zudem werden die Punkte in unterschiedlicher Intensität angezeigt. Daran erkennt der Operateur, ob der virtuelle Punkt auf, im oder über einer knöchernen Struktur liegt (21).

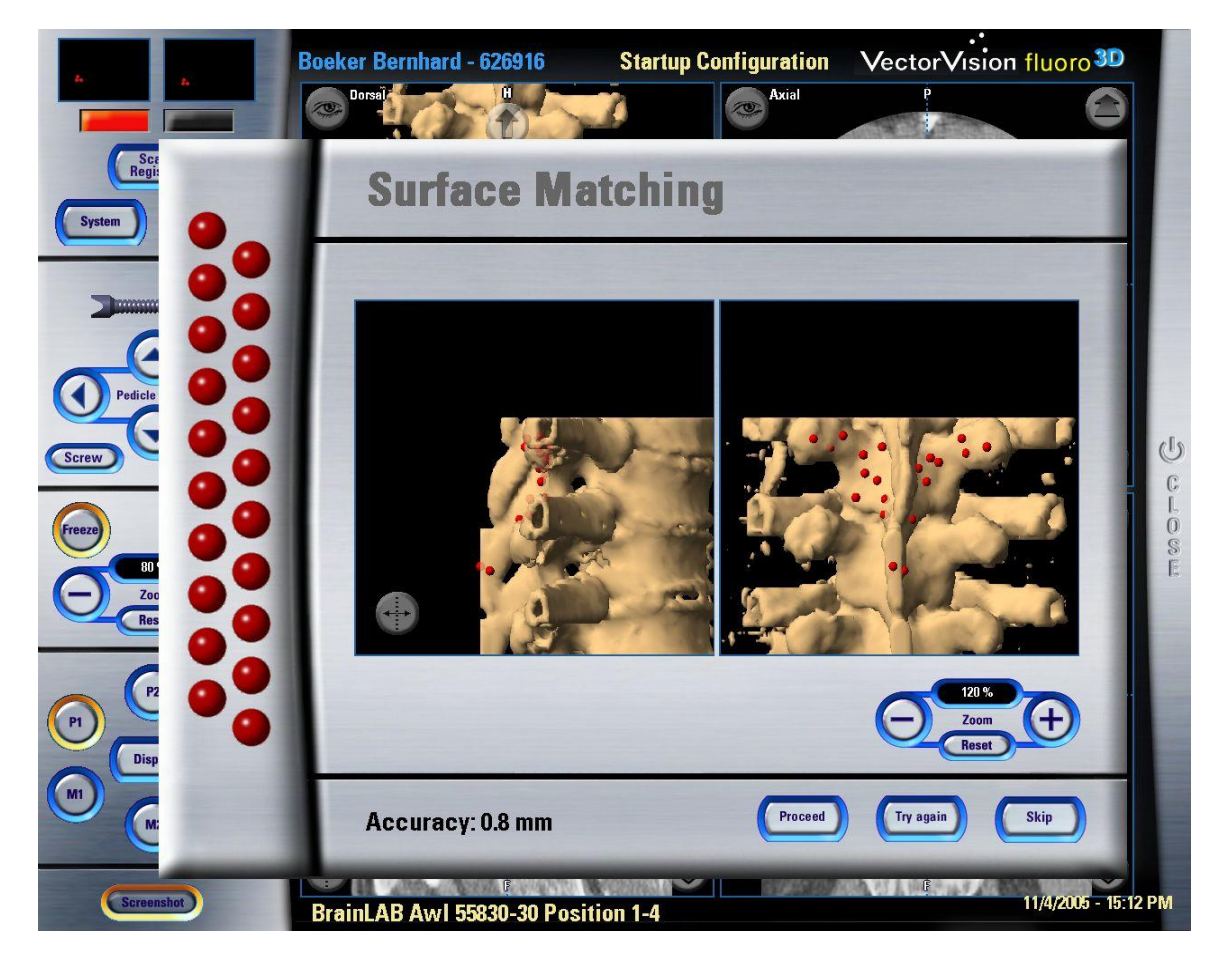

**Abb. 16 Surface Matching - Vector Vision**

Jede Navigation benötigt einen Punkt im Raum, der in einem festen Verhältnis zu allen angelegten Punkten steht. Dieses Referenzsystem gewährleistet die Genauigkeit, selbst wenn Patient oder Kamera intraoperativ bewegt werden. Diese so genannte Referenzklemme befestigt der Operateur in den meisten Fällen am Processus spinosus des zu operierenden Wirbelkörpers. Es gilt diese Klemme nicht zu bewegen, zu verdrehen oder zu verbiegen, da das ein inkorrektes Navigieren zur Folge hätte. Hat der Operateur intraoperativ den Eindruck, dass Ungenauigkeiten vorliegen, kann er jeder Zeit einen Genauigkeits-Check (accuracy check) durchführen (21).

Während der Operation kann der Operateur, wie in der nachfolgenden Abbildung, seine Arbeitsschritte am Monitor verfolgen und so die Lage seiner eingebrachten Instrumente überprüfen.

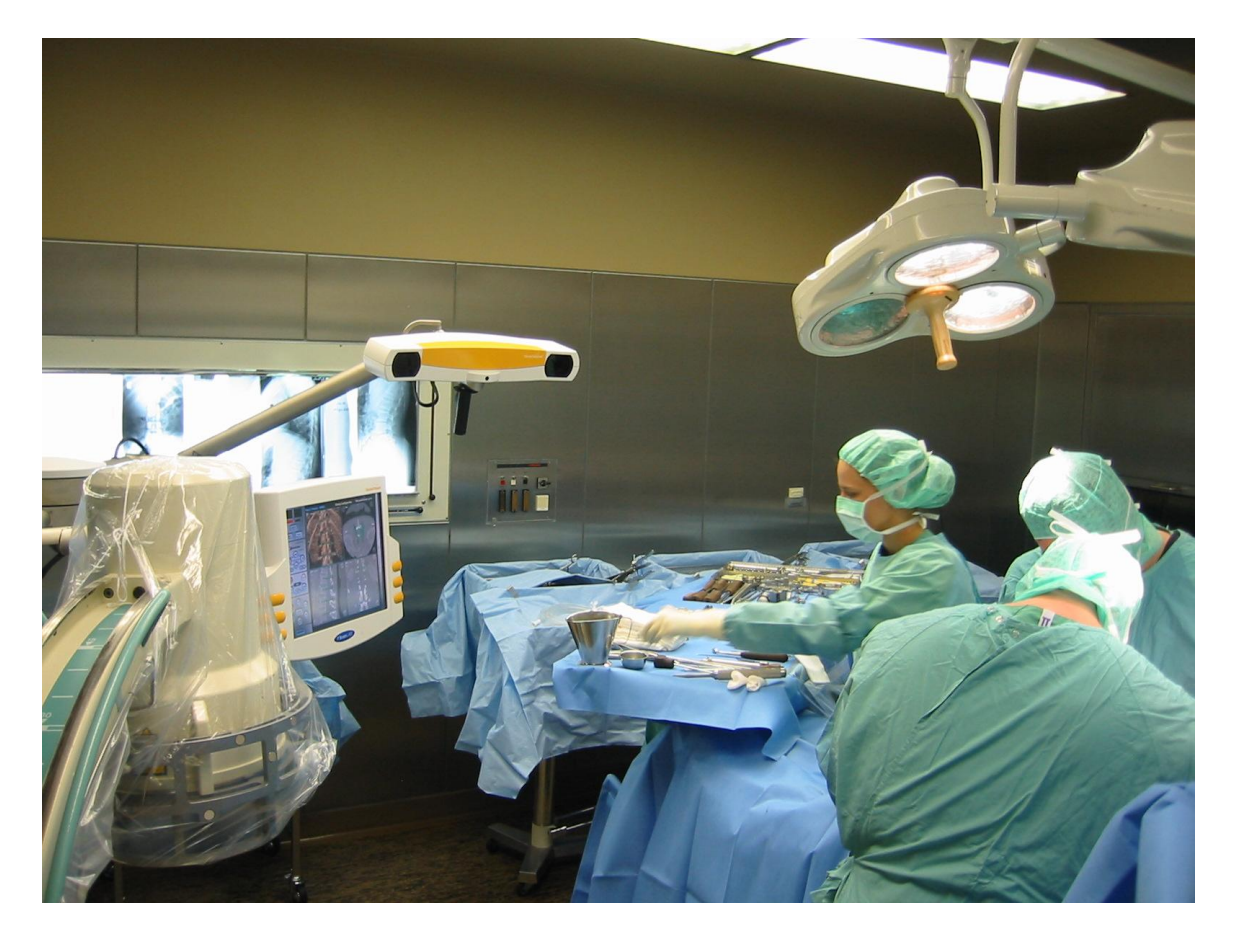

**Abb. 17 Virtuelle Echtzeitdarstellung der Instrumente – Virchow-Klinikum Charité Berlin**

Am Monitor kann der Operateur in Echtzeit die Bewegung seiner Instrumente verfolgen. Die Planung wird in diesem Beispiel rot dargestellt, die aktuelle Instrumentenposition in grün. (21)

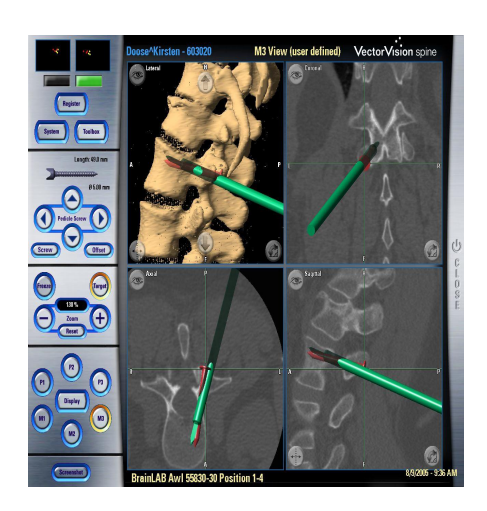

**Abb. 18 virtuelle Echtzeitdarstellung der Instrumente – Brain Lab - Vector Vision**